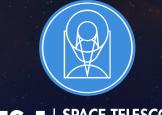

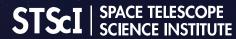

EXPANDING THE FRONTIERS OF SPACE ASTRONOMY

## Planning MOS Observations

JWST Master Class November 18-22, 2019

Diane Karakla, NIRSpec Instrument Team

## The NIRSpec Micro-shutter Assembly

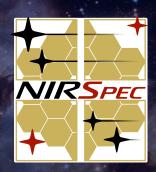

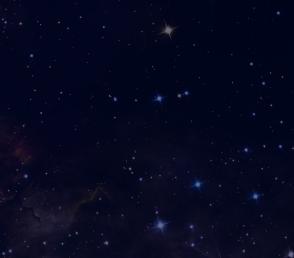

### NIRSpec MSA for multi-object spectroscopy (MOS)

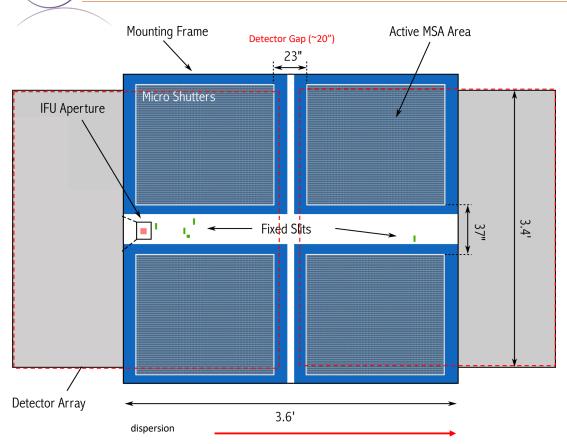

• The Micro-Shutter Assembly (MSA) is a 4 quadrant array of tiny configurable shutters. The entire array has nearly 250,000 shutters.

Each shutter is just 200 x 450 mas

- The MSA Field of View is ~3.6' x 3.4'
- NIRSpec has 2 detectors. There is gap between them (~20").
- Spectra are dispersed from left to right, and in many cases, will fall across the gap.

# The MOS Observing Process

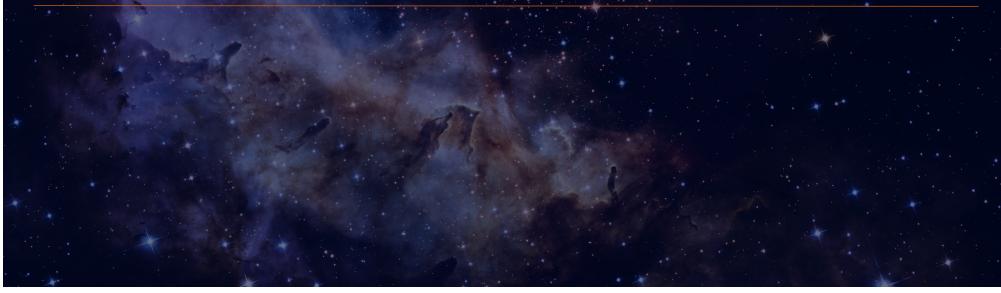

### Multi-step process

To accurately align science sources within the small MSA shutters, NIRSpec MOS mode observations must be **planned and executed at a fixed instrument Aperture Position Angle (APA), assigned by STScl.** Hence, a multi-step planning process.

For the **Proposal deadline, use MPT to create placeholder visits** to accurately estimate the overheads.

After the TAC, an **APA will be assigned** by STScI.

Flight ready programs are due 8 weeks after the APA is assigned (no NIRCam pre-imaging)

Or, 8 weeks after the NIRCam pre-imaging is observed.

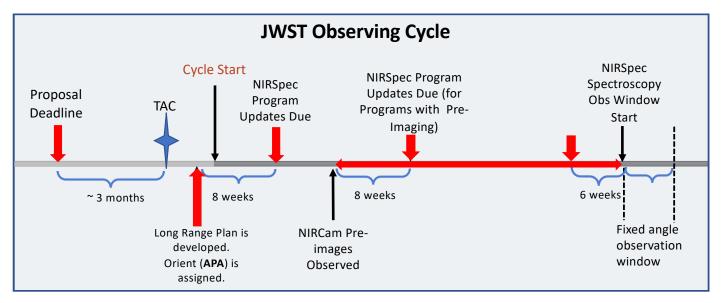

For best success, users should place their NIRCam pre-imaging and NIRSpec observations in different visibility windows to have time to reduce and analyze the NIRCam astrometry.

When that's not possible, program updates will be due a min of 6 weeks in advance of the NIRSpec observing window.

## Positional Accuracies, Target Acq, and Pre-imaging

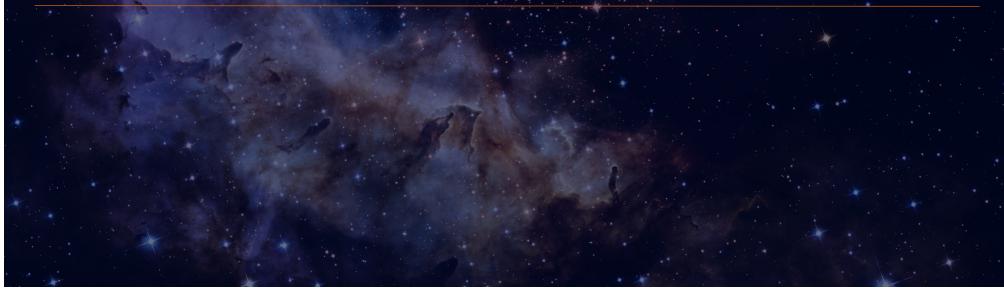

#### **Pointing accuracies**

Most MOS science will require the pointing accuracy delivered by MSATA (using reference stars). The delivered TA pointing accuracy depends on the input **Catalog relative astrometric accuracy**.

| ТА Туре         | Catalog Relative<br>Accuracy                                                         | Delivered Pointing<br>Accuracy                          | Science Goal                                            |
|-----------------|--------------------------------------------------------------------------------------|---------------------------------------------------------|---------------------------------------------------------|
| Optimal (MSATA) | <mark>5 - 15 mas</mark><br>(HST: ~ 10 mas is possible.<br>NIRCam: 5 mas is the goal) | 20 - 25 mas<br>(20 mas = 1/10 <sup>th</sup><br>shutter) | Best possible photometric<br>accuracy                   |
| Relaxed (MSATA) | < 40 mas                                                                             | < 50 mas                                                | Extended sources, or<br>reduced flux accuracy w/<br>MSA |
| VERIFY_ONLY     | No ref stars required                                                                | ~ 100 mas (TBD)                                         | Special cases – extended<br>source                      |

If accurate astrometry is required for the science, and if HST imaging does not exist – request NIRCam pre-imaging. Pre-imaging needs to be fully executable at Proposal submission.

#### Target acquisition considerations

- Moving targets must use Wide Aperture TA. WATA does not require pre-imaging or reference stars, only a good ephemeris.
- For their Program Update submissions observers will use MPT to select reference stars at the assigned APA that will not be behind MSA bars or in failed shutters. This vetting is done at the Visit level, at the first pointing in the Visit.
- MSATA for Cycle 1 requires 5-8 reference stars.
  - > MPT will impose a limit of 8 maximum.
  - Programs using MSATA will be charged a fixed overhead equivalent to an average charge for 8 reference stars.
- 8 reference stars have been determined to be optimal.
  - This means that more than 8 suitable candidates should be defined in the Catalog.
  - There are tradeoffs between increased accuracy and overheads.
  - The number will be adjusted if needed.

### Pre-imaging with NIRCam

Is imaging available that is :

- Deep enough and wide enough to identify sources and reference stars.
  - The brightest reference stars must be no brighter than 18-19<sup>th</sup> mag.
- > accurate enough to plan MOS obs?

# If not -> request NIRCam pre-imaging in your Proposal:

- Area should be large enough to allow for any APA for the NIRSpec obs:
  - Ideally 5 x 5 arcmin:
  - typically a 2x1 mosaic + dithers to cover the gaps.
- NIRCam observations must be fully executable at proposal submission.

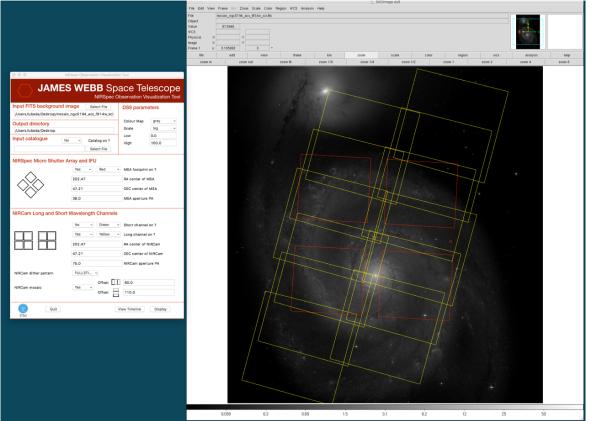

#### NIRSpec Observation Visualization Tool (L. Ubeda)

## The MSA Planning Tool in APT

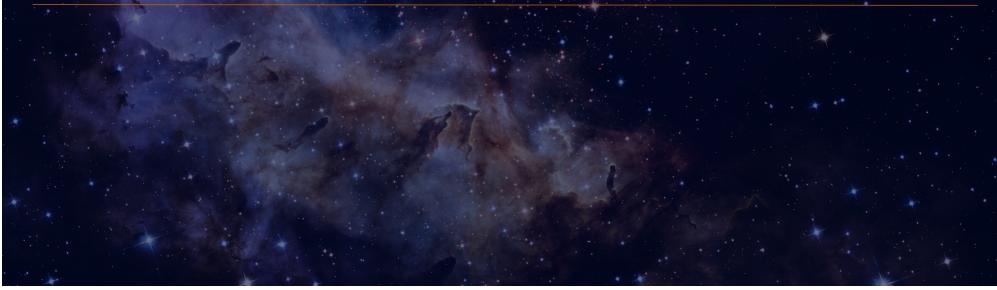

## The MPT Cast

| Tracy Beck     | Gary Curtis     | Tom Donaldson  | Karrie Gilbert  | Josh Goldberg        |
|----------------|-----------------|----------------|-----------------|----------------------|
| Rob Hawkins    | Alaina Henry    | Diane Karakla  | Susan Kassin    | Ernie Morse          |
| Andrew Myers   | Daniel Nemergut | Karla Peterson | Klaus Pontoppid | an Christine Ritchie |
| Sasha Shyrokov | David Soderblom | Andrew Spina   | Jeff Valenti    | Emily Wislowski      |

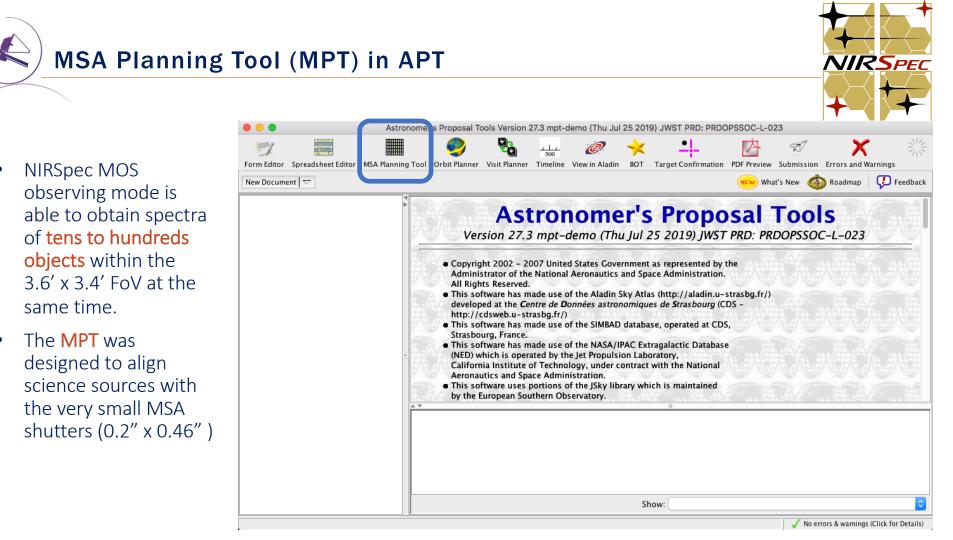

### Why use MPT?

The MSA is a fixed grid (with bars that vignette light from sources behind them)

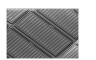

➤ There is a gap between the 2 detectors → missing wavelengths.

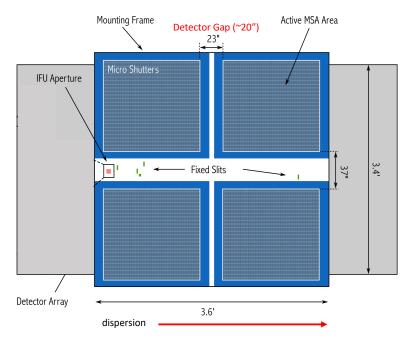

- The MSA has Failed shutters, shorted rows/columns. Shutter status evolves! MPT plans using the most up-todate operability.
- Source positions in MSA require knowledge of optical distortions and velocity aberrations at a planned Aperture Position Angle.

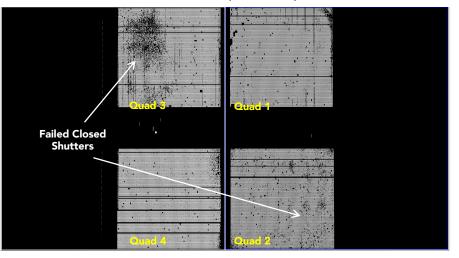

#### **Shutter Operability**

### What's needed to run the MSA Planning Tool?

- An **internet connection**:
  - to access the most up-to-date MSA shutter operability
  - To check for guide stars during planning

#### • A <u>complete</u> astrometric Catalog

- With accurate source positions (< 15 mas relative accuracy for optimal TA) may require NIRCam pre-imaging.
- MPT produces: "Plans" with Pointings, MSA configurations, Target Sets
- One or multiple plans can be selected and made into an Observation

# The Source Catalog

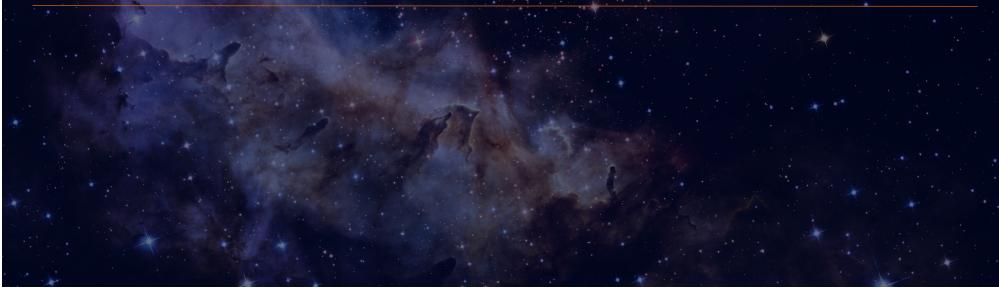

#### Source Catalog requirements

The first step - create a complete catalog of sources. The catalog should include all known sources in the field.

- The source catalog is an ASCII file
- It must contain J2000 RA and Dec expressed in degrees or hexadecimal units.
- It cannot have duplicate IDs nor NULL entries.
- A header is optional. The header is marked with "#".

Because of the small size of the shutters (just 200 mas in width) the relative positional accuracy of the planning catalog must be **between 5 and 40 mas**.

|    |                     |              | 1    |          |           |            |           |           |           |           |     |
|----|---------------------|--------------|------|----------|-----------|------------|-----------|-----------|-----------|-----------|-----|
| ID | RA                  | DEC          | Size | Redshift | Reference | Stellarity | MAG_F160W | NRS_F110W | NRS_F140X | NRS_CLEAR | W   |
|    | 23796 03 32 39.0842 | -27 46 1.79  | 0    | 1.415    | Yes       | 0.92       | 20.122    | 20.674    | 20.366    | 20.122    |     |
|    | 54454 03 32 35.5075 | -27 46 26.13 | 0    | 1.268    | Yes       | 0.03       | 20.384    | 20.845    | 20.474    | 20.384    |     |
|    | 22410 03 32 39.8827 | -27 47 15.06 | 0    | 1.107    | Yes       | 0.03       | 20.711    | 21.199    | 20.786    | 20.711    |     |
|    | 24439 03 32 37.1930 | -27 46 8.08  | 0    | 1.101    | Yes       | 0.03       | 19.494    | 20.254    | 19.672    | 19.494    |     |
|    | 23546 03 32 38.4836 | -27 47 2.42  | 0    | 0.919    | Yes       | 0.03       | 20.088    | 20.785    | 20.261    | 20.088    | ;   |
|    | 21268 03 32 42.4216 | -27 47 58.80 | 0    | 0.779    | Yes       | 0.94       | 17.811    | 18.026    | -99       | 17.811    |     |
|    | 22990 03 32 38.7749 | -27 47 32.14 | 0    | 0.767    | Yes       | 0.03       | 20.286    | 20.695    | 20.415    | 20.286    | j   |
|    | 21840 03 32 37.3079 | -27 47 29.36 | 0    | 0.708    | Yes       | 0.03       | 18.793    | 19.473    | 18.966    | 18.793    |     |
|    | 22951033240.6729    | -27 47 30.99 | 0    | 0.692    | Yes       | 0.03       | 20.163    | 20.839    | 20.34     | 20.163    |     |
|    | 24350 03 32 38.4386 | -27 46 31.90 | 0    | 0.69     | Yes       | 0.03       | 20.68     | 21.324    | 20.855    | 20.68     | 5   |
|    | 24353 03 32 38.5957 | -27 46 31.36 | 0    | 0.663    | Yes       | 0.03       | 20.768    | 21.177    | 20.893    | 20.768    | ;   |
|    | 21298 03 32 39.2188 | -27 47 58.36 | 0    | 0.662    | Yes       | 0.03       | 19.618    | 20.265    | 19.785    | 19.618    | 1   |
|    | 21281 03 32 35.7539 | -27 47 58.82 | 0    | 0.66     | Yes       | 0.03       | 19.35     | 19.991    | 19.507    | 19.35     |     |
|    | 23847 03 32 38.7915 | -27 46 48.90 | 0    | 0.657    | Yes       | 0.03       | 20.287    | 20.927    | 20.451    | 20.287    | '   |
|    | 22428 03 32 41.4054 | -27 47 17.17 | 0    | 0.612    | Yes       | 0.03       | 19.596    | 20.241    | 19.767    | 19.596    | j – |
|    | 24587 03 32 40.7814 | -27 46 15.69 | 0    | 0.571    | Yes       | 0.03       | 19.482    | 19.901    | 19.615    | 19.482    |     |
|    | 24348 03 32 38.9675 | -27 46 30.23 | 0    | 0.447    | Yes       | 0.03       | 20.152    | 20.541    | 20.258    | 20.152    |     |
|    | 24685 03 32 41.7599 | -27 46 19.40 | 0    | 0.383    | Yes       | 0.04       | 20.047    | 20.635    | 20.189    | 20.047    | ·   |
|    | 21671 03 32 38.0057 | -27 47 41.71 | 0    | 0.253    | Yes       | 1          | 18.276    | 18.562    | 18.369    | 18.276    | ;   |

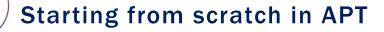

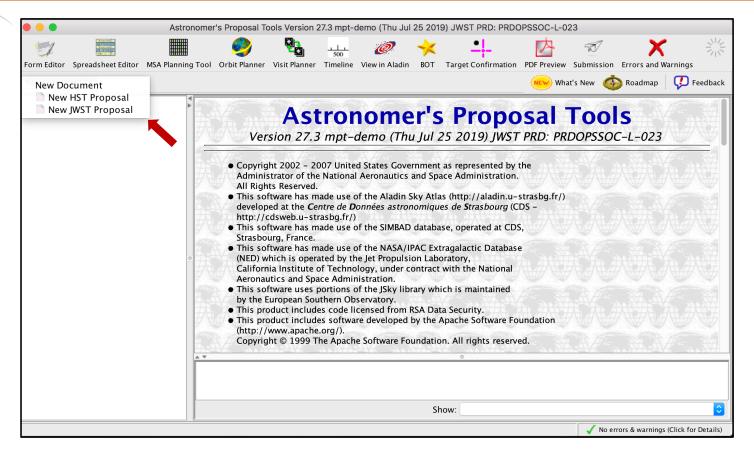

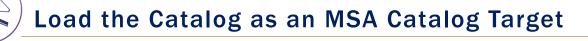

Notice that we are in the Form Editor

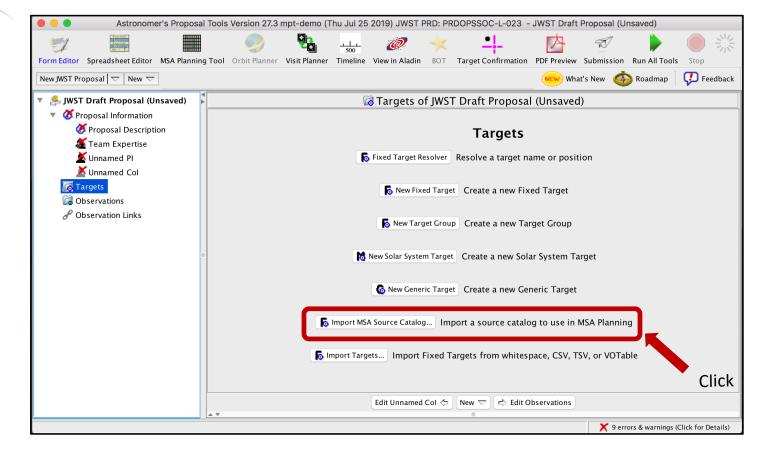

Load the Catalog as an MSA Catalog Target

٠

•

| Browse and select                                           |                                                                             |                                                                                               | MSA Source Importer                 |                          |                                 |                                                           |
|-------------------------------------------------------------|-----------------------------------------------------------------------------|-----------------------------------------------------------------------------------------------|-------------------------------------|--------------------------|---------------------------------|-----------------------------------------------------------|
| the Catalog file.                                           | File to Im                                                                  | port Users/dkarakla/D                                                                         | esktop/Rafel_2015_HUDF_si           | mall All ref random.tx   | t Browse                        | , Weights can                                             |
| Choose a name and                                           |                                                                             | ame Rafel_2015_HUDF                                                                           |                                     |                          |                                 | be used to                                                |
| file format                                                 | File For                                                                    | mat Whitespace Sepa                                                                           | arated                              | •                        |                                 | prioritize the                                            |
| MPT tries to identify<br>the type of data in<br>each column | Here is some of the con<br>ZMAX_BPZ<br>1.52<br>1.36<br>1.2<br>1.10<br>gnore | Itent of the selected file<br>ODDS_BPZ<br>0.996<br>0.995<br>0.995<br>0.995<br>0.004<br>Ignore | CHISQ2_BPZ<br>1.241<br>0.096<br>0.1 | STAR<br>0<br>0<br>0<br>2 | WEIGHT<br>3<br>3<br>2<br>Weight | targets. Higher<br>weights are for<br>more<br>interesting |
|                                                             | gible                                                                       |                                                                                               | CHISQ2_BPZ                          |                          | weight v                        | targets.                                                  |
|                                                             | Points North                                                                | Hubble UDF Small                                                                              | Hubble UDF Omega (                  | Centauri                 | Cancel Import                   | Click                                                     |

#### A window will pop up...

### Catalog declarations and making candidate sets

MPT complains because:

- The target is not used in the proposal (yet! – It's just a warning)
- 2) We must specify the astrometric accuracy
- 3) We must tell MPT if we need pre-imaging or not:
- If NIRCam pre-imaging will be done in this program, it is linked here for archival purposes.

| Form Editor Spreadsheet Editor MSA Planning   |                      | Timeline | View in Aladin BOT Targ                    | get Confirmation | n PDF Previ   | ew Su | Ibmission Errors and   | Warnings    |                  |              | Run All       | Tools St |       |
|-----------------------------------------------|----------------------|----------|--------------------------------------------|------------------|---------------|-------|------------------------|-------------|------------------|--------------|---------------|----------|-------|
| New JWST Proposal   🗢   🔞 Import MSA Source ( | Catalog              |          |                                            |                  |               |       |                        |             | NEN              | 🔗 What's New | 🚳 Roadn       | ap 🧖     | ) Fee |
| 🕺 JWST Draft Proposal (RAFEL-2015.a           |                      |          | l RAFEI 🙆                                  | _SKI-2015-       | -RANDO        | M of  | JWST Draft Prop        | osal (Unsav | ed)              |              |               |          |       |
| 🦀 JWST Draft Proposal (Unsaved)               |                      |          |                                            |                  |               |       |                        |             |                  |              |               |          |       |
| Ø Proposal Information                        | Number               | 1        |                                            |                  |               |       |                        |             |                  |              |               |          |       |
| ▼ G Targets                                   | Name in the Proposal | RAFELSK  | I-2015-RANDOM                              | (unique with     | in proposal)  |       |                        |             |                  |              |               |          |       |
| V MSA Catalogs                                | Name for the Archive |          | -2015                                      | (standard res    | solvable name | .)    |                        |             |                  |              |               |          |       |
| 1 RAFELSKI-2015-RAND                          | Name for the Archive | NAFELSKI | -2013                                      | (standard re.    | somuble nume  | -/    |                        |             |                  |              |               |          |       |
|                                               |                      |          |                                            | ~                | Candidate     | Sate  | Comments               |             |                  |              |               |          |       |
| 😡 Observations                                |                      |          |                                            |                  | Canuluate     | sets  | Comments               |             |                  |              |               |          |       |
| P Observation Links                           |                      |          |                                            |                  |               |       |                        |             |                  |              |               |          |       |
| Select                                        | RAFELSKI-2015-RANDOM | (9969 🗙  | Astrometric Accuracy (m                    | as)              |               |       |                        |             |                  |              |               |          |       |
|                                               |                      |          | Reference Posit                            | ion RA: 03 3     | 2 38.9682     |       |                        | Dec: -27    | 47 26.86         |              |               |          |       |
|                                               |                      |          | Pre-Image Availability                     | Not requi        | rod           |       |                        |             |                  |              |               |          |       |
|                                               |                      |          | Pre-image Availability                     | Not requi        | ieu           |       |                        |             |                  |              | <b>`</b>      |          |       |
|                                               |                      | ID       |                                            | DEC              | Size          |       | dshift Reference       |             |                  |              | NRS_F140X     |          |       |
|                                               |                      |          | 23796 03 32 39.0842                        |                  |               | 0     | 1.415 Yes              | 0.92        | 20.122           | 20.674       | 20.366        | 3        |       |
|                                               |                      |          | 54454 03 32 35.5075                        |                  |               | 0     | 1.268 Yes              | 0.03        | 20.384           | 20.845       | 20.474        | 3        |       |
|                                               |                      |          | 22410 03 32 39.8827                        |                  | b             | 0     | 1.107 Yes              | 0.03        | 20.711           | 21.199       | 20.786        | 2        |       |
|                                               |                      |          | 24439 03 32 37.1930                        |                  |               | 0     | 1.101 Yes              | 0.03        | 19.494           | 20.254       | 19.672        | 2        |       |
|                                               |                      |          | 23546 03 32 38.4836<br>21268 03 32 42.4216 |                  | 0             | 0     | 0.919 Yes<br>0.779 Yes | 0.03        | 20.088<br>17.811 | 20.785       | 20.261<br>-99 | 2        |       |
|                                               |                      |          | 22990 03 32 38.7749                        |                  |               | 0     | 0.767 Yes              | 0.94        | 20.286           | 20.695       | 20.415        | 2        |       |
|                                               |                      |          | 21840 03 32 37.3079                        |                  |               | 0     | 0.708 Yes              | 0.03        | 18.793           | 19.473       | 18.966        | 2        |       |
|                                               |                      |          | 22951 03 32 40.6729                        |                  |               | 0     | 0.692 Yes              | 0.03        | 20.163           | 20.839       | 20.34         | 1        |       |
|                                               |                      |          | 24350 03 32 38.4386                        |                  |               | Ő     | 0.69 Yes               | 0.03        | 20.68            | 21.324       | 20.855        | 1        | 1     |
|                                               |                      |          | 24353 03 32 38.5957                        |                  |               | õ     | 0.663 Yes              | 0.03        | 20.768           | 21.177       | 20.893        | 1        | 1     |
|                                               | New Candidate Set    |          | 21298 03 32 39.2188                        |                  |               | 0     | 0.662 Yes              | 0.03        | 19.618           | 20.265       | 19.785        | Ţ        | 1     |
|                                               | iten cunture setti   |          | 21281 03 32 35.7539                        |                  |               | 0     | 0.66 Yes               | 0.03        | 19.35            | 19.991       | 19.507        | 1        | 1     |
|                                               | Delete               |          | 23847 03 32 38.7915                        |                  |               | 0     | 0.657 Yes              | 0.03        | 20.287           | 20.927       | 20.451        | 1        | 1     |
|                                               |                      |          | 22428 03 32 41.4054                        | -27 47 17.17     | 7             | 0     | 0.612 Yes              | 0.03        | 19.596           | 20.241       | 19.767        | 1        | Ł     |
|                                               | Send to Aladin       |          | 24587 03 32 40.7814                        | -27 46 15.69     | 9             | 0     | 0.571 Yes              | 0.03        | 19.482           | 19.901       | 19.615        | 3        | 1     |
|                                               |                      |          | 24348 03 32 38.9675                        |                  |               | 0     | 0.447 Yes              | 0.03        | 20.152           | 20.541       | 20.258        | 1        | -     |
|                                               |                      |          | 24685 03 32 41.7599                        |                  |               | 0     | 0.383 Yes              | 0.04        | 20.047           | 20.635       | 20.189        | 1        | 1     |
|                                               | Click                |          | 21671 03 32 38.0057                        | -27 47 41.71     | 1             | 0     | 0.253 Yes              | 1           | 18.276           | 18.562       | 18.369        |          | 1     |
|                                               |                      |          |                                            |                  |               |       |                        |             |                  |              |               |          |       |
|                                               |                      |          |                                            |                  |               |       |                        |             |                  |              |               |          |       |

Notice that we are in the Form Editor

## Catalog sources can be displayed in Aladin

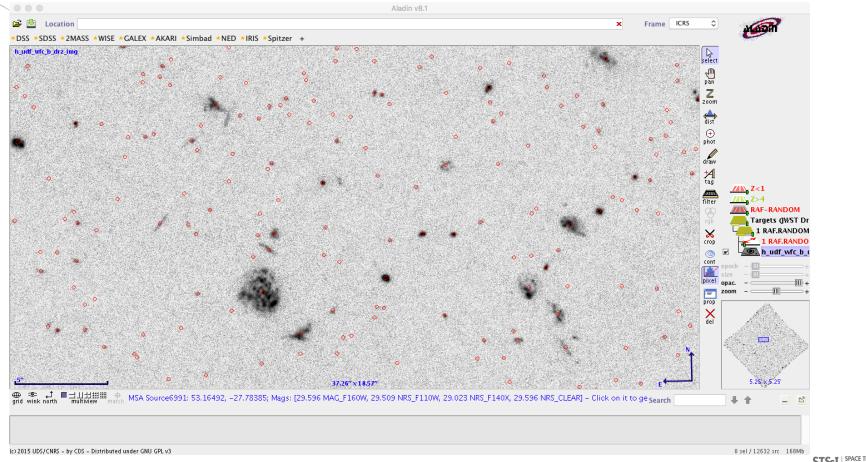

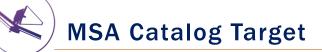

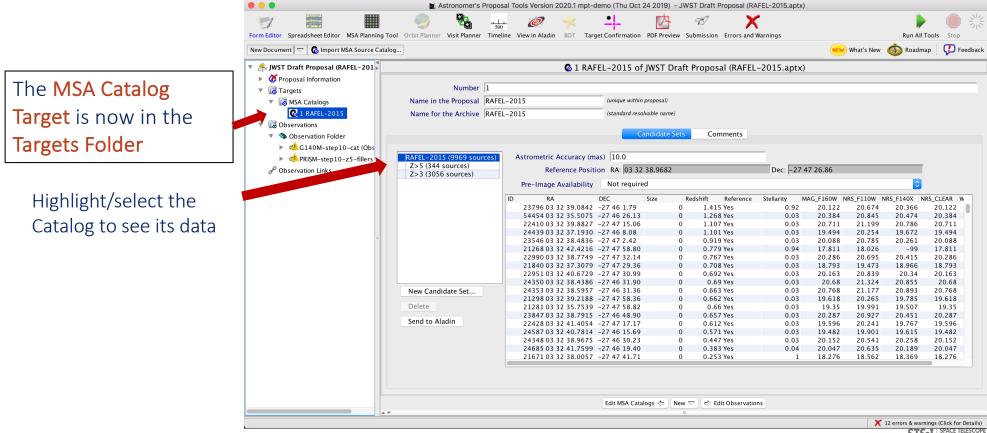

### Source Catalog at program update

- For (later) program update submission
   MPT needs magnitudes in TA filters to properly define the reference stars.
- There will be a tool for creating this data by converting HST magnitudes. (The tool will be made available in time for updates.)

|                      | ition RA: 03 32 |               |          |                 | Dec.  -2.  | 7 47 26.86 |           | _         |             |
|----------------------|-----------------|---------------|----------|-----------------|------------|------------|-----------|-----------|-------------|
| Pre-Image Availabili | Not requir      | ed            |          |                 |            |            |           |           |             |
| RA                   | DEC             | Size          | Redshift | Reference       | Stellarity | MAG_F160W  | NRS_F110W | NRS_F140X | NRS_CLEAR V |
| 23796 03 32 39.084   | 2 -27 46 1.79   | 0             | 1.415    | 5 Yes           | 0.92       | 20.122     | 20.674    | 20.366    | 20.122      |
| 54454 03 32 35.507   | 5 -27 46 26.13  | 0             | 1.268    | 3 Yes           | 0.03       | 20.384     | 20.845    | 20.474    | 20.384      |
| 22410 03 32 39.882   | 7 -27 47 15.06  | 0             | 1.107    | 7 Yes           | 0.03       | 20.711     | 21.199    | 20.786    | 20.711      |
| 24439 03 32 37.193   | 0 -27 46 8.08   | 0             | 1.103    | L Yes           | 0.03       | 19.494     | 20.254    | 19.672    | 19.494      |
| 23546 03 32 38.483   | 6 -27 47 2.42   | 0             | 0.919    | 9 Yes           | 0.03       | 20.088     | 20.785    | 20.261    | 20.088      |
| 21268 03 32 42.421   | 6 -27 47 58.80  | 0             | 0.779    | 9 Yes           | 0.94       | 17.811     | 18.026    | -99       | 17.811      |
| 22990 03 32 38.774   | 9 -27 47 32.14  | 0             | 0.767    | 7 Yes           | 0.03       | 20.286     | 20.695    | 20.415    | 20.286      |
| 21840 03 32 37.307   | 9 -27 47 29.36  | 0             | 0.708    | 3 Yes           | 0.03       | 18.793     | 19.473    | 18.966    | 18.793      |
| 22951 03 32 40.672   | 9 -27 47 30.99  | 0             | 0.692    | 2 Yes           | 0.03       | 20.163     | 20.839    | 20.34     | 20.163      |
| 24350 03 32 38.438   | 6 -27 46 31.90  | 0             | 0.69     | 9 Yes           | 0.03       | 20.68      | 21.324    | 20.855    | 20.68       |
| 24353 03 32 38.595   | 7 -27 46 31.36  | 0             | 0.663    | 3 Yes           | 0.03       | 20.768     | 21.177    | 20.893    | 20.768      |
| 21298 03 32 39.218   | 8 -27 47 58.36  | 0             | 0.662    | 2 Yes           | 0.03       | 19.618     | 20.265    | 19.785    | 19.618      |
| 21281 03 32 35.753   | 9 -27 47 58.82  | 0             | 0.66     | 5 Yes           | 0.03       | 19.35      | 19.991    | 19.507    | 19.35       |
| 23847 03 32 38.791   | 5 -27 46 48.90  | 0             | 0.657    | 7 Yes           | 0.03       | 20.287     | 20.927    | 20.451    | 20.287      |
| 22428 03 32 41.405   | 4 -27 47 17.17  | 0             | 0.612    | 2 Yes           | 0.03       | 19.596     | 20.241    | 19.767    | 19.596      |
| 24587 03 32 40.781   | 4 -27 46 15.69  | 0             | 0.573    | L Yes           | 0.03       | 19.482     | 19.901    | 19.615    | 19.482      |
| 24348 03 32 38.967   | 5 -27 46 30.23  | 0             | 0.447    | 7 Yes           | 0.03       | 20.152     | 20.541    | 20.258    | 20.152      |
| 24685 03 32 41.759   | 9 -27 46 19.40  | 0             | 0.383    | 3 Yes           | 0.04       | 20.047     | 20.635    | 20.189    | 20.047      |
| 21671 03 32 38.005   | 7 -27 47 41.71  | 0             | 0.253    | 3 Yes           | 1          | 18.276     | 18.562    | 18.369    | 18.276      |
|                      |                 |               |          |                 |            |            |           |           |             |
|                      |                 |               |          |                 |            |            |           |           |             |
|                      |                 |               |          |                 |            |            |           |           |             |
|                      |                 |               |          |                 |            |            |           |           |             |
|                      | Edit MSA Cat    | alogs 😓 🛛 New | 🗢 🖙 Ec   | lit Observation | s          |            |           |           |             |

# The MPT Planner tab

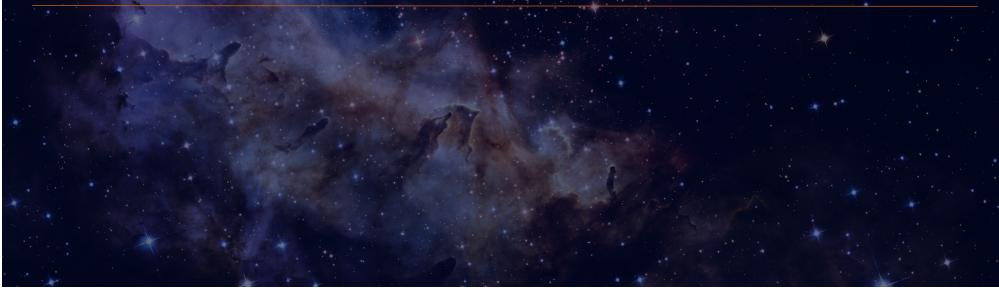

## The MPT Planner

In the MSA Planning Tool -

Select the **Planner** tab. The Planner is where you design plans for your MOS observation.

- Choose the Primary Candidates (and Filler Candidates)
- Choose an APA (place holder or assigned from STScI)
- Choose the slitlet configuration
- Choose the source centering constraints

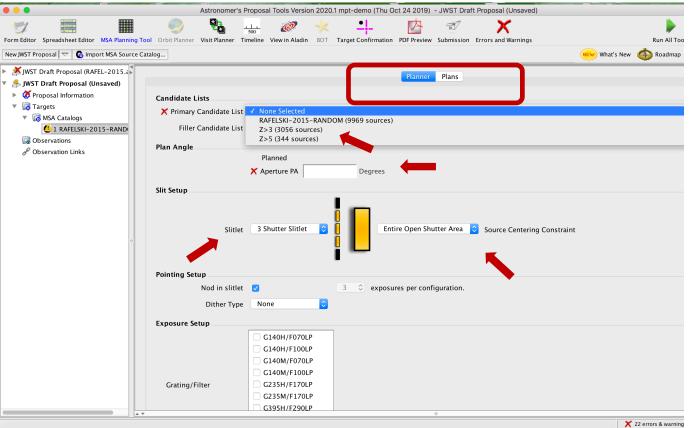

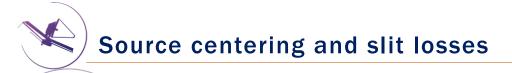

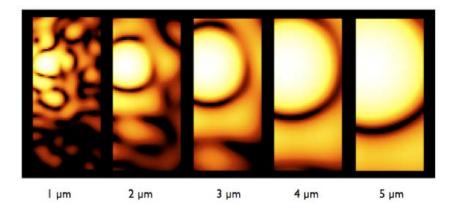

Slit throughput or slit loss is a function of wavelength and the relative placement of the science source in the MSA shutter

#### Source centering constraint

A tighter constraint on the source shutter yields more accurate photometry and higher flux, but may reduce the number of observable targets. Important for point sources.

| Source Centering Constraint                                     | Figure† | Minimum<br>Relative Flux<br>Transmission at<br>2.95 µm <sup>††</sup> | Margin<br>(milli-arcsec) |
|-----------------------------------------------------------------|---------|----------------------------------------------------------------------|--------------------------|
| <i>Unconstrained</i><br>(sources can be behind the MSA<br>bars) |         | 12%                                                                  | 0                        |
| <i>Entire Open Shutter Area</i><br>(default)                    |         | 30%                                                                  | 38                       |
| Midpoint                                                        |         | 62%                                                                  | 59                       |
| Constrained                                                     |         | 75%                                                                  | 72                       |
| Tightly Constrained                                             |         | 85%                                                                  | 91                       |

### The benefits of dithering

Nod in 3-

shutter

slitlet:

In addition to improving the sampling of the PSF and correcting for hot/bad pixels, dithering helps with:

- Improve background ٠ subtraction (Nodding)
- **Recover** important ٠ wavelengths that could fall in the detector gap (Fixed dither)
- Mitigate the effects of light ٠ leakage through the MSA
- Observe additional sources ٠ behind bars or mounting plate.

MPT takes dithers into account and will attempt to observe as many sources as possible through a set of dithers.

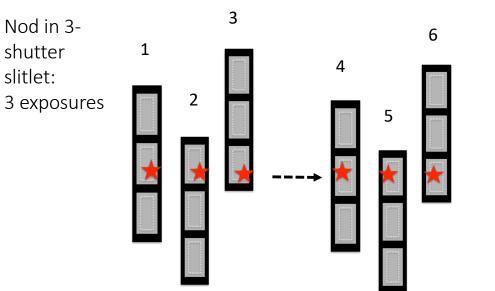

Fixed dithers: MSA is reconfigured at the new dither point.

### angle Specifying dithers and nods in the MPT Planner

The **Planner** is where you decide how to dither:

**Nodding** moves the sources within the slitlet – no MSA reconfiguration.

<u>Fixed Dither</u> moves the sources by a finite number of shutters specified by the user along the dispersion and/or the cross-dispersion direction.

Nodding and dithering can be used together or independently.

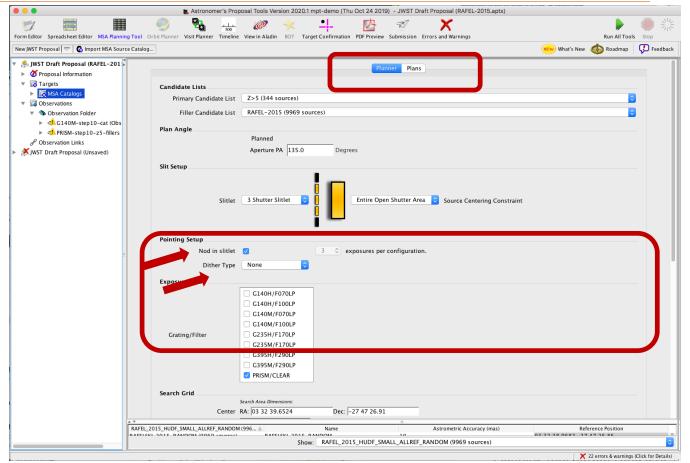

STScI | SPACE TELESCOPE SCIENCE INSTITUTE

### A few more options, and then create a Plan in MPT

Grating and Filter combination must be selected in the Planner (each has different masking to prevent spectral overlaps).

Can select "Use Weights" and "Enable Monte Carlo" to test randomly shuffled ordering of sources.

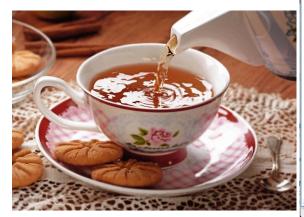

| • • •                                                                                                    | 📓 Astronomer's Proposal Tools Version 2020.1 mpt-demo (Thu Oct 24 2019) - JWST Draft Proposal (RAFEL-2015.aptx)                                                                                                    |                                            |
|----------------------------------------------------------------------------------------------------|----------------------------------------------------------------------------------------------------|--------------------------------------------|
|                                                                                                    | 🥏 🍇 🚛 🩋 🔆 📫 📴 🛪 🗙                                                                                                    | Run All Tools Stop                         |
| New JWST Proposal   $\bigtriangledown$   Comport MSA Source Ca                                                                                                    |                                                                                                    | What's New 🚳 Roadmap 🖓 Feedback            |
| <ul> <li>Substrate Proposal (RAFEL-201)</li> <li>Proposal Information</li> <li>Targets</li> <li>MSA Catalogs</li> <li>Observations</li> <li>Colservations</li> <li>Colservation Folder</li> <li>C140M-step 10-cat (Obs</li> <li>PRISM-step 10-c2-fillers</li> <li>PRISM PRISM (Unsaved)</li> </ul> | Planner       Plans         Candidate Lists       Primary Candidate List       Z>S (344 sources)         Filler Candidate List       RAFEL-2015 (9969 sources)       Plan Angle         Plan Angle       Planned       Aperture PA       I35.0       Degrees         Slitlet       3 Shutter Slitlet       ©       Entire Open Shutter Area       ©       Source Centering Constraints                                                                                                    | i int                                      |
| 2                                                                                                    | Pointing Setup<br>Nod in slitlet ? 3 c exposures per configuration.<br>Dither Type None ?<br>Exposure Setup<br>Cl400H/F070LP<br>Cl400H/F070LP<br>Cl400H/F100LP<br>C235H/F170LP<br>C335H/F170LP<br>C335H/F170LP<br>C335M/F170LP<br>C335M/F170LP<br>C44<br>C44<br>C44<br>C44<br>C44<br>C44<br>C44<br>C4 |                                            |
|                                                                                                    | Stel_2015_HUDF_SMALL_ALLREF_RANDOM (996 & Name         Astrometric Accuracy (mas)           EFEEVL_3015_BAILDOM (9069 & Name         Astrometric Accuracy (mas)           Show:         RAFEL2 2015_HUDF_SMALL_ALLREF_RANDOM (9969 sources)                                                                                                    | Reference Position                         |
|                                                                                                    |                                                                                                    | Z2 errors & warnings (Click for Details)   |
|                                                                                                    |                                                                                                    | STScI SPACE TELESCOPE<br>SCIENCE INSTITUTE |

MSA Operability: Failed shutters and shorts

Some of the MSA shutters are not operable...

**Failed Closed** shutters affect sources that may happen to fall into them.

**Shorts** between columns and rows can occur, but are expected to be fairly stable.

**Failed Open** shutters have the most severe impact on the observations, and can prohibit observing sources over a sizeable area. Unintended spoilers can contaminate spectra of planned sources.

At each test pointing, MPT plans around failed shutters and shorts and searches for an optimal MSA configuration. The latest operability information is used.

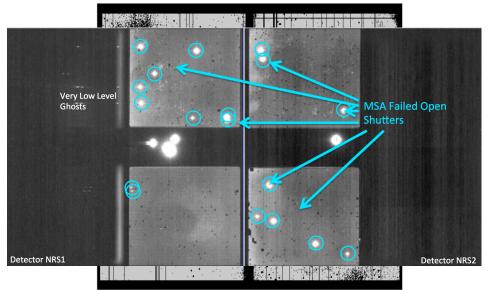

#### How MPT works

- The Catalog sources are mapped to the MSA plane.
- MPT creates a grid of test pointings over the area of the Primary candidate list using the user-specified search grid parameters.
- At each test pointing, MPT checks each source in the Primary list (in the order given) to find those that are in operable shutters and within constraints set in the Planner, and that present no conflict to other selected sources. These checks are done at all of the points in the user-specified dither pattern before accepting a source.
- At each test pointing, the weights of all observable primary sources in an MSA configuration are summed. These steps are repeated at each test pointing. The result is a Heatmap.

#### Heatmap: Every point is the sum of source weights

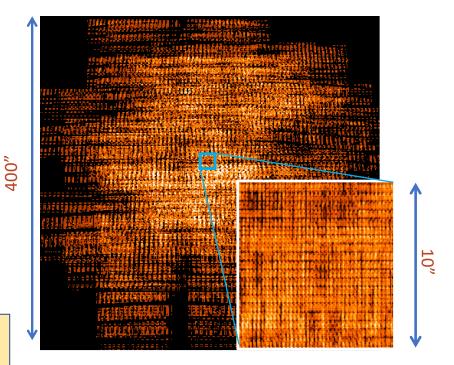

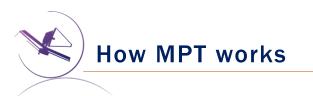

- The "best" pointing is selected. (Or, a set of pointings, if dithers were specified.)
- A Plan is created in MPT.
  - Plans have Pointings, a set of sources that will be observed, and associated MSA configurations.
- One or more Plans are selected by the user and made into an **Observation**.

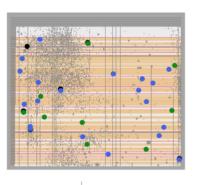

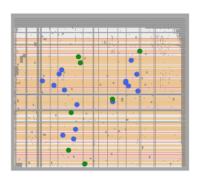

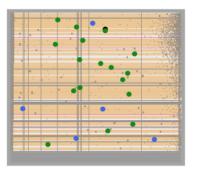

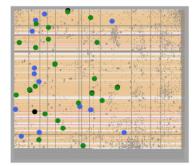

## The MPT Plans tab

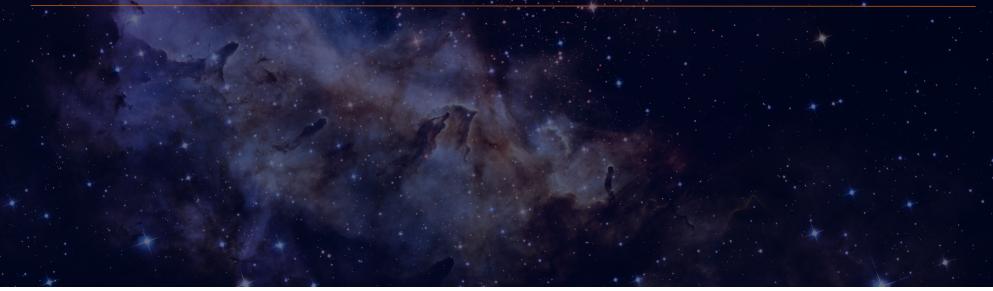

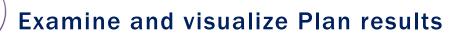

Examine plan results in the **Plans pane** of MPT

- MSA shutter view
- Collapsed shutter view

| orm Editor Spreadsheet Editor MSA Planning Tool | Orbit Planner Visit Plan                                                                                                    |                                                                                                    | View in Aladin                                                                                                    | BOT Target                                                              |                                                                                   | review Submissi             | on Errors and Warnings                             |                          | Run All Tools            | Stop    |
|-------------------------------------------------|----------------------------------------------------------------------------------------------------|----------------------------------------------------------------------------------------------------|----------------------------------------------------------------------------------------------------|-------------------------------------------------------------------------|-----------------------------------------------------------------------------------|-----------------------------|----------------------------------------------------|--------------------------|--------------------------|---------|
| New JWST Proposal 🗢 🛛 🚳 Import MSA Source Catal | og                                                                                                    |                                                                                                    |                                                                                                    |                                                                         |                                                                                   |                             |                                                    | What's New               | 🍈 Roadmap                | 🖓 Feedb |
| 🍰 JWST Draft Proposal (RAFEL-201 🖡              |                                                                                                    |                                                                                                    |                                                                                                    |                                                                         |                                                                                   | Planner P                   | lans                                               |                          |                          |         |
| Ø Proposal Information                          |                                                                                                    |                                                                                                    |                                                                                                    |                                                                         |                                                                                   |                             |                                                    |                          |                          |         |
| Go MSA Catalogs                                 | Plan Selection                                                                                                    |                                                                                                    |                                                                                                    |                                                                         |                                                                                   |                             |                                                    |                          |                          |         |
| Observations                                    | # Plan<br>1 G140M-step                                                                                                    | 10-cat                                                                                              | # Config<br>1                                                                                                    | 5                                                                       | # Expo:<br>3                                                                      | ures                        | # Primary Sources<br>63                            | # Secondary Sources<br>0 | Export<br>Export         |         |
| So Observation Folder                           | 2 G140M-step                                                                                                    | 010-z5-filler                                                                                       | 's 1                                                                                                    |                                                                         | 3                                                                                 |                             | 35                                                 | 27                       | Export                   |         |
| G140M-step10-cat (Obs                           | 3 PRISM-step 1                                                                                                    | 0-z5-fillers                                                                                        | 1                                                                                                    |                                                                         | 3                                                                                 |                             | 56                                                 | 55                       | Export                   | 3       |
| PRISM-step10-z5-fillers                         |                                                                                                    |                                                                                                    |                                                                                                    |                                                                         |                                                                                   |                             |                                                    |                          |                          |         |
| P Observation Links                             |                                                                                                    |                                                                                                    |                                                                                                    |                                                                         |                                                                                   |                             |                                                    |                          |                          |         |
| 🕅 JWST Draft Proposal (Unsaved)                 |                                                                                                    |                                                                                                    |                                                                                                    |                                                                         |                                                                                   |                             |                                                    |                          |                          |         |
|                                                 | Select multiple plans                                                                                                    | to review them                                                                                      | in combination.                                                                                                    |                                                                         |                                                                                   |                             |                                                    |                          |                          |         |
|                                                 |                                                                                                    | Creat                                                                                               | e Observation                                                                                                    | Update                                                                  | Observation                                                                       | Import Pla                  | n(s) Describe Plan(s)                              | Delete Plan(s)           |                          |         |
|                                                 |                                                                                                    |                                                                                                    |                                                                                                    |                                                                         |                                                                                   |                             |                                                    |                          |                          |         |
|                                                 | Pointings<br>Plan                                                                                                    | _                                                                                                   |                                                                                                    |                                                                         |                                                                                   |                             | ADA Curting Target                                 | Total ci S               | end to Export            | 1       |
|                                                 | # number                                                                                                    | Name                                                                                                | RA                                                                                                    | Dec                                                                     | RA (HMS)                                                                          | Dec (DMS)                   | APA Grating set siz                                | e weight                 | Config                   |         |
|                                                 | 1 3                                                                                                    | cleln1<br>cleln2                                                                                    | 53.16965<br>53.16954                                                                                                   |                                                                         |                                                                                   | 7127 47 19.<br>827 47 19.   | 8 134.996614 PRISM/ 123<br>4 134.996668 PRISM/ 117 | 14187 Show<br>14106 Show | Sen Export<br>Sen Export |         |
|                                                 | 2 3                                                                                                    |                                                                                                    |                                                                                                    |                                                                         | 57405 05 52 40.                                                                   | 00 27 47 19.                |                                                    |                          |                          |         |
|                                                 | 5 5                                                                                                    | cleln3                                                                                              | 53.16977                                                                                                    | 62 -27.788                                                              | 89480 03 32 40.                                                                   | 427 47 20.                  | 2 134.996559 PRISM/ 119                            | 14148                    | Export                   |         |
|                                                 | 3 3                                                                                                    | clein3                                                                                              | 53.16977                                                                                                    | 62  -27.788                                                             | 89480 03 32 40.                                                                   | 427 47 20.                  | 2  134.996559  PRISM/  119                         | 14148                    | Export                   |         |
| •                                               | 3 3                                                                                                    | cleins                                                                                              | 53.16977                                                                                                    | 62  -27.788                                                             | 89480 03 32 40.                                                                   | 7427 47 20.                 | 2  134.996559  PRISM/  119                         | 14148                    | Export                   |         |
| •                                               | 3 3                                                                                                    | cleins                                                                                              | 53.16977                                                                                                    | 62  -27.788                                                             | 89480  03 32 40.                                                                  | 74 -27 47 20.               | 2  134.996559  PRISM/  119                         | 14148                    | Export                   | 1       |
| ø                                               | 3 3                                                                                                    | cleins                                                                                              | 53.16977                                                                                                    | 62  -27.788                                                             | 89480 03 32 40.                                                                   | 74 <mark>-27 47 20</mark> . | 2  134.996559  PRISM/  119                         | 14148                    | Export                   |         |
| ¢                                               | 3 3<br>Targets                                                                                                    |                                                                                                    |                                                                                                    |                                                                         |                                                                                   |                             |                                                    | 14148                    | Export                   | _       |
|                                                 | 3 3<br>Targets<br>Target Set Opera                                                                                                    |                                                                                                    |                                                                                                    |                                                                         |                                                                                   |                             | 2  134.996559  PRISM/  119<br>mary targets 🔹       | 14148                    | Export                   | _       |
|                                                 |                                                                                                    | tion Targ                                                                                           | gets in at least o                                                                                                    |                                                                         |                                                                                   | Pri Pri                     | mary targets 0                                     | 14148                    | Export                   | _       |
|                                                 | Target Set Opera                                                                                                    | tion Targ                                                                                           |                                                                                                    |                                                                         |                                                                                   | Pri Pri                     |                                                    | ]14148                   | Export                   | _       |
| ¢                                               | Target Set Opera                                                                                                    | tion Targ<br>56 targ                                                                                | gets <i>in at least o</i> .<br>gets are shown.                                                                         | ne selected e                                                           | xposure                                                                           | Pri Pri                     | mary targets 0                                     | ]14148                   | Export                   | ]       |
|                                                 | Target Set Opera<br>Targets:<br>Id Weig<br>8030                                                                                                    | tion Targ<br>56 targ<br>ht Expr<br>300                                                              | yets <i>in at least o</i> .<br>yets are shown.<br>osures icle1n1<br>3 x                                                |                                                                         | cleln3<br>x                                                                       | Pri Pri                     | mary targets 0                                     | ]14148                   | Export                   | ]       |
|                                                 | Target Set Opera<br>Targets:<br>Id Weig<br>8030<br>4449                                                                                                    | tion Targ<br>56 targ<br>ht Exp<br>300                                                               | gets <i>in at least o</i><br>gets are shown.<br>osures clelnl<br>3  x<br>3  x                                          | ne selected e                                                           | clein3                                                                            | Pri Pri                     | mary targets 0                                     | ]14]48                   | Export                   | ]       |
|                                                 | Target Set Opera<br>Targets:<br>Id Weig<br>8030                                                                                                    | tion Targ<br>56 targ<br>ht Expr<br>300                                                              | yets <i>in at least o</i> .<br>yets are shown.<br>osures icle1n1<br>3 x                                                | ne selected e                                                           | cleln3<br>x                                                                       | Pri Pri                     | mary targets 0                                     | ]14148                   | Export                   |         |
| 6                                               | Target Set Opera<br>Targets:<br>Id Weig<br>8030<br>4449<br>9768<br>9098<br>9104                                                                                                    | tion Targ<br>56 targ<br>300<br>300<br>300<br>300<br>300<br>300                                      | gets <i>in at least o</i> ,<br>gets are shown.<br>cleini<br>3 k<br>3 k<br>3 k<br>3 k<br>3 k                            | ne selected e                                                           | clein3                                                                            | Pri Pri                     | mary targets 0                                     | 14148                    | Export                   | -       |
| 4                                               | Target Set Opera<br>Targets:<br>1d Weig<br>8030<br>4449<br>9768<br>9098<br>9104<br>8950                                                                                                    | tion Targ<br>56 targ<br>300<br>300<br>300<br>300<br>300<br>300                                      | gets <i>in at least o</i><br>gets are shown.<br>3 k<br>3 k<br>3 k<br>3 k<br>3 k<br>3 k<br>3 k                          | ne selected e                                                           | clein3                                                                            | Pri Pri                     | mary targets 0                                     | ]14148                   | Export                   | -       |
|                                                 | Target Set Opera<br>Targets:<br> d Weig<br>9768<br>9098<br>9104<br>8950<br>10492                                                                                                    | tion Targ<br>56 targ<br>300<br>300<br>300<br>300<br>300<br>300<br>300<br>300<br>300<br>30           | yets <i>in at least o</i> .<br>yets are shown.<br>3 x<br>3 x<br>3 x<br>3 x<br>3 x<br>3 x<br>3 x<br>3 x<br>3 x<br>3 x   | ne selected e                                                           | clein3                                                                            | Pri Pri                     | mary targets 0                                     | ]14148                   | Export                   | _       |
| 6                                               | Target Set Opera<br>Targets:<br> d Weig<br>9768<br>9088<br>9104<br>8950<br>10492<br>7878<br>8346                                                                                                    | tion Targ<br>56 targ<br>300<br>300<br>300<br>300<br>300<br>300<br>300<br>300<br>300<br>30           | yets <i>in at least o</i> .<br>yets are shown.<br>3 x<br>3 x<br>3 x<br>3 x<br>3 x<br>3 x<br>3 x<br>3 x                 | ne selected e                                                           | clein3<br>x<br>x<br>x<br>x<br>x<br>x<br>x<br>x<br>x<br>x<br>x<br>x<br>x           | Pri Pri                     | mary targets 0                                     | ]14148                   | Export                   |         |
| 6                                               | Target Set Opera           Id         Weig           8030         4449           9768         9098           9104         8930           10492         7878           8346         2784                                                         | tion Targ<br>56 targ<br>300<br>300<br>300<br>300<br>300<br>300<br>300<br>300<br>300<br>30           | gets in at least or<br>osures cleini<br>3 k<br>3 k<br>3 k<br>3 k<br>3 k<br>3 k<br>3 k<br>3 k<br>3 k<br>3 k             | ne selected e                                                           | cle1n3<br>X<br>X<br>X<br>X<br>X<br>X<br>X<br>X<br>X<br>X<br>X<br>X<br>X<br>X<br>X | Pri Pri                     | mary targets 0                                     | ]14148                   | Export                   |         |
| •                                               | Target Set Opera<br>Targets:<br> d Weig<br>9768<br>9088<br>9104<br>8950<br>10492<br>7878<br>8346                                                                                                    | tion Targ<br>56 targ<br>300<br>300<br>300<br>300<br>300<br>300<br>300<br>300<br>300<br>30           | yets <i>in at least o</i> .<br>yets are shown.<br>3 x<br>3 x<br>3 x<br>3 x<br>3 x<br>3 x<br>3 x<br>3 x                 | ne selected e                                                           | clein3<br>X<br>X<br>X<br>X<br>X<br>X<br>X<br>X<br>X<br>X<br>X<br>X<br>X           | Pri Pri                     | mary targets 0                                     | ]4148                    | Export                   |         |
|                                                 | Target Set Opera           Id         Weig           8030         4449           9768         9098           9104         8950           10492         7878           7878         8346           2784         6542           1416         1416 | tion Targ<br>56 targ<br>ht Exp<br>300<br>300<br>300<br>300<br>300<br>300<br>300<br>300<br>300<br>30 | yets <i>in at least o</i> ,<br>yets are shown.<br>sures cleini<br>3 k<br>3 k<br>3 k<br>3 k<br>3 k<br>3 k<br>3 k<br>3 k | ne selected e                                                           | cle1n3<br>X<br>X<br>X<br>X<br>X<br>X<br>X<br>X<br>X<br>X<br>X<br>X<br>X<br>X<br>X | Pri Pri                     | mary targets 0                                     | Ref                      | erence Position          |         |
| RAFE                                            | Id         Weig           8030         4449           9768         9104           8950         10492           7878         8346           2784         2784                                                                                    | tion Targ<br>56 targ<br>300<br>300<br>300<br>300<br>300<br>300<br>300<br>300<br>300<br>30           | yets <i>in</i> at least o.<br>yets are shown.<br>osures cleini<br>3 k<br>3 k<br>3 k<br>3 k<br>3 k<br>3 k<br>3 k<br>3 k | clein2<br>x<br>x<br>x<br>x<br>x<br>x<br>x<br>x<br>x<br>x<br>x<br>x<br>x | clein3<br>x<br>x<br>x<br>x<br>x<br>x<br>x<br>x<br>x<br>x<br>x<br>x<br>x           | Pr<br>S                     | mary targets 😧<br>end to Aladin                    |                          | erence Position          |         |
| RAFE                                            | Target Set Opera           Id         Weig           8030         4449           9768         908           9104         8950           10492         788           8346         6542           6542         146           2,2015 HUDF SMALLALL | tion Targ<br>56 targ<br>300<br>300<br>300<br>300<br>300<br>300<br>300<br>300<br>300<br>30           | yets <i>in</i> at least o.<br>yets are shown.<br>osures cleini<br>3 k<br>3 k<br>3 k<br>3 k<br>3 k<br>3 k<br>3 k<br>3 k | clein2<br>x<br>x<br>x<br>x<br>x<br>x<br>x<br>x<br>x<br>x<br>x<br>x<br>x | clein3<br>x<br>x<br>x<br>x<br>x<br>x<br>x<br>x<br>x<br>x<br>x<br>x<br>x           | Pr<br>S                     | mary targets 💡<br>end to Aladin                    | Ref                      | erence Position          |         |

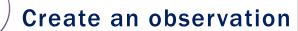

- Examine plan results in the **Plans pane** of MPT
  - Highlight a Plan or Plans, and Exposures Filter results
    - ...and Create an Observation!

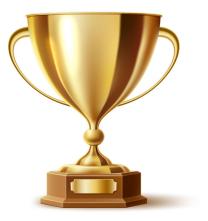

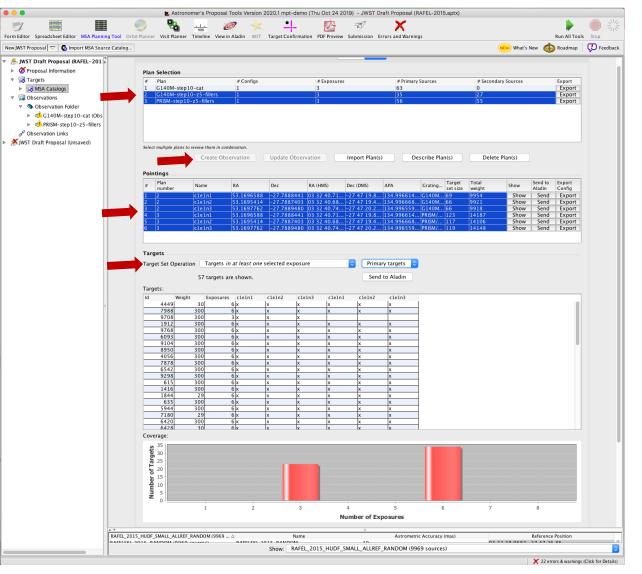

**MSA Spectral Visualization Tool** 

**MSAVis** is a standalone tool that can be downloaded from GitHub.

It takes the export file "MPT Target Info" output from MPT and projects the spectra of the observed targets on the 2 NIRSpec detectors for both visual inspection and a report indicating wavelength cutoffs.

Instructions to download, install and run MSAVis can be found in the NIRSpec JDox:

https://jwst-docs.stsci.edu/near-infraredspectrograph/

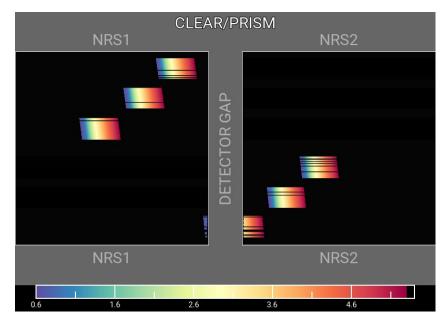

G. Kanarek

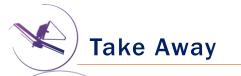

- New version of MPT will be available for the Cycle 1 call for proposal easier to use, more intuitive and discoverable, lighter.
- Need high precision <u>relative</u> astrometry 5-15 mas for point sources up to 40 mas for extended objects.
- MOS is one of the very few observing modes of JWST that will follow a multi-step planning process.
- MOS requires an aperture position angle it is assigned by STScI (although it may be requested at the time of call for proposals, but have to be strongly justified).
- NIRSpec overheads for MSA are considerable USE MPT to have a good estimate.
- You can use MSAVis to verify that wavelengths are properly sampled.
- You can use Nirspec Obs Visualization Tool (NOVT) to visualize NIRCam pre-imaging relative to MSA observations.
- <u>Dither! Dither!! Dither!!!</u> It improves background subtraction, wavelength coverage, etc.

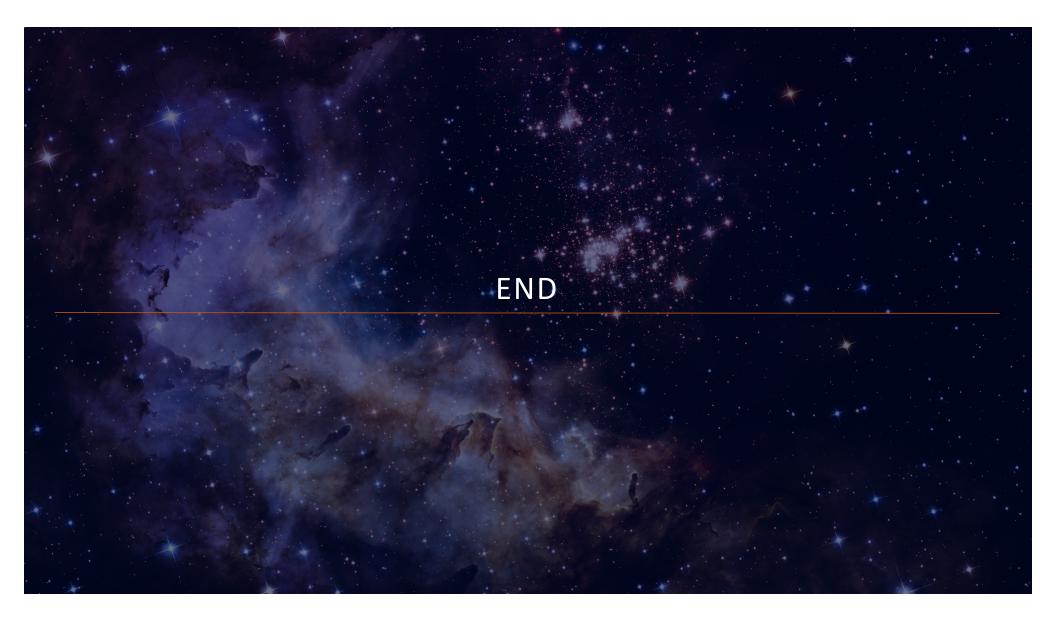

## angle Helpful Hints

- Order the input Catalog by target weights prior to ingest into MPT. When building an MSA configuration, MPT tries adding sources in the order they appear in the Catalog.
- Include Primary candidates in the Filler list to obtain extra observations of them.
- Only the weights of the Primaries matter (not the Fillers), so to help ensure observations of certain sources, include them in the Primary candidate list.
- Add Fillers to maximize efficiency/multiplexing.
- If feasibility windows are large, test several APAs to see if it makes a statistical difference. If so, set conservative limits on requested exposure time. Add an Orient SR only if needed, with a min range of 30 deg.
- If using the high-res gratings (G140H, G235H, G395H), attempt to get most sources onto the leftmost quadrants to avoid detector cutoffs.
- Use Aladin FoV to show the position of NIRCam parallells wrt NIRSpec MSA.
- Your catalog should be **complete** to be able to check for contaminants getting into Failed Open shutters, or into planned target shutters/slitlets.
- The MSA Config Editor can be used to make changes to your MSA configurations designed automatically with MPT. It's found at the observation level in APT.

## EXPANDING THE FRONTIERS OF SPACE ASTRONOMY